## How to pay back Ein paar einfache Wege, seinem Projekt zu helfen

Alexander Schmehl

<span id="page-0-0"></span>Debian Projekt

#### 29. Oktober 2005, Linux-Info-tag, Dresden

Alexander Schmehl (Debian) [How to pay back](#page-17-0) LIT2005 1/15

# **Gliederung**

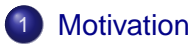

[Ein paar lächerlich einfache Jobs](#page-3-0)

### [Ein paar einfache Jobs, mit speziellerem Wissen](#page-14-0)

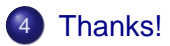

- **•** Ich habe zu oft Phrasen wie "Ich würde ja gerne helfen, aber was kann *Ich* schon tun? Ich kann ja noch nicht mal programmieren!, gehört
- Es ist ein geläufiges Vorurteil, dass mal ein "r1cht1g k3wl h4x04" sein muss, um helfen zu können
- <span id="page-2-0"></span>Es ist eine ziemliche Verschwendung, nicht auch unerfahrenere aber lernfähige Benutzer einzubinden

### <span id="page-3-0"></span>Der beste Tipp, den ich geben kann, ist:

# Seit nicht überempfindlich! Nehmt's nicht zu schwer.

### Der zweitbeste Tipp, den ich geben kann, ist:

### Der zweitbeste Tipp, den ich geben kann, ist:

# Gebt nicht zu schnell auf!

Chris Higgins reichte einmal folgende Fehler gegen Debians OpenOffice.org ein:

#### <http://bugs.debian.org/245047>

Since the upgrade to 1.1.1-2 I've been unable to get my usual coffee intake.

This seems to be a new feature.. In previous versions I could launch OO, go for a coffee and when I came back it would have just finished loading.

Now I launch it, and presto-chango it appears on the screen

Why ? Why is someone putting effort into speeding up the loading time..

So this 'bug', is just to say \*thanks\* - and you can pass it upstream :-)

- Projekte brauchen fast ständig Spiegel-Server und Bandbreite
- . . . und Hardware
- . . . und Geld nimmt man auch gerne an
- . . . und natürlich ihre Zeit, ihre Ideen, ihre Hilfe
- Je mehr Leute freie Software benutzen, desto eher werden Fehler entdeckt, desto besser wird die Software, desto mehr werden bei der Entwicklung helfen und und und. . .
- Helf anderen ueber IRC / Mailinglisten / persönlich
- Entwickler haben einen anderen Blickwinkel auf ihre Software; sie wissen zu viel
- $\bullet$  "normale" Benutzer können zum Beispiel sinnvolle Hinweise zur Benutzerfreundlichkeit geben
- . . . sagen, wenn sie etwas nervt
- . . . sagen, wenn Programmfunktionen fehlen

## Dafür gibt es einfache Tools [reportbug](http://packages.debian.org/reportbug)

Aber nerv die richtigen! Ein paar Beispiele:

- **Hardware Hersteller**
- Entwickler noch nicht portierter Software
- **Entwickler unfreier Software**
- **.** Im Laden nach Software für Linux, Hardware Tauglichkeit und ähnlichem Fragen
- . . . und warum man mit dem neuen Rechner W\*n\*o\*s mitkaufen muss, auch wenn man es nicht benutzt

# Erinner dich an das Gesetzt von Angebot und **Nachfrage**

- Viele Projekte haben (wöchentliche) Newsletter
- Oft auch in fremde Sprachen übersetzt und mit regionalen Infos erweitert

# Die Redakteure der Newsletter brauchen Input!

- Viele Projekte haben (wöchentliche) Newsletter
- Oft auch in fremde Sprachen übersetzt und mit regionalen Infos erweitert

## Die Redakteure der Newsletter brauchen Input!

### Mach dein Projekt für alle nutzbar!

- Die beste Software ist nutzlos, wenn die Benutzer sie nicht verstehen
- Die meiste Software ist bereits darauf vorbereitet, übersetzt zu werden Sogar in einige lokale Dialekte
- Meistenst muss man lediglich ein paar Zeichenkette in einer .po-Datei übersetzen
- Man kann seinen bevorzugten Text-Editor dafür benutzen, oder praktische Oberflächen wie zum Beispiel [kbabel](http://packages.debian.org/kbabel)
- **Im Regelfall gibt es Koordinations-Listen für Übersetzer (z.B. Einigung** auf Übersetzungen für gebräuchliche Begriffe)
- $\bullet$  gleiches gillt für längere Dokumentationen (Installationsanleitungen, Benutzerhandbücher, etc.)
- Wer sich das Übersetzen nicht zutraut, kann korrekturlesen
- <span id="page-14-0"></span>Falsche oder fehlinterpretierbare Abschnitte bitte an der Author melden!

Es gibt Dinge, in denen sind Programmierer einfach nicht gut:

- Testen der Benutzerfreundlichkeit ihrer Programme
- Entwerfen von funktionierend, gut aussenden User-Interfaces
- Entwerfen von Banner, Artwork, DVD-labeln, etc.
- **Gute Dokumentation** 
	- $\blacktriangleright$  Verbessern und aktualisieren vorhandener Dokumentation
	- $\triangleright$  schreiben nicht vorhandener Dokumentation

Ein guter Fehlerbericht enthält die Antworten zu folgenden Fragen:

- Was hast du gemacht, als der Fehler auftrat?
- Was hast du erwartet, dass passieren würde?
- Was ist stattdessen passiert?
- Was könnte die Ursache des Problems sein?
- Kannst du den Fehler reproduzieren? Wie?
- Hast du noch irgend welche zusätzlichen Informationen?

Dafuer gibt es Tools, reportbug, bug-buddy, u.ä.

Vielen Dank für eure Aufmerksamkeit! Die Folien dieses Vortrags sind auch im Internet verfügbar: <http://www.schmehl.info/publication/talks/payback/>

Bald wird dort auch eine ausführlichere Anleitung mit Beispielen verfügbar sein. Bitte haben sie ein wenig Geduld. . .

<span id="page-17-0"></span>Offene Fragen? Zöger nicht, sie jetzt oder per E-Mail zu stellen: [Alexander Schmehl <alexander@schmehl.info>](mailto:alexander@schmehl.info)